# قواعد کد نويسي در فلش ( اکشن اسکريپت )

# **Code Style in FLASH (ActionScript)**

**گردآوري٬ تاليف و ترجمه: امين کريمي [www .amindesign .ir](http://www.amindesign.ir/)** 

**صاحب امتياز:** 

**[www .amindesign .ir](http://www.amindesign.ir/) ۱۳۸۶**

 **الف) قواعد نام گذاري**

#### **۱) متغ يرها:**

- متغي ر متفاوت هستند ولي در عي ن حال دقت کني د برا ي جلوگي ر ي از گي ج شدن برنامه نويس برا ي · Actionscript به بزرگي و کوچکي حروف حساس است بطور مثال myBall <sup>و</sup> MyBall رو متغير هاي خود نا م يكسان با اندازه حروف متفاوت انتخاب نكنيد.
- · کلمات را درست اختصار کنيد که مفهوم چند چي ز را نرساند ٬به عنوان مثال sec هم نماد section است و هم نماد second.
	- · از کوته س از ي نامها پرهي ز شود. مثال:

computeAverage(); *// NOT: compAvg();* واژه هاي رايج هيچگاه نبايد بصورت كوتاه شده نوشته شوند. كوتهسازي هاي زير غير مجاز مي باشند: command بجاي command copy بجاي copy point بجاي compute بجاي compute init بجاي initialize

همچنين كوته نامها يا سرنامهاي معروف نبايد به صورت كامل نوشته شوند. مثلاً هرگز نبايد: HypertextMarkupLanguage را بجا ي html٬ CentralProcessingUnit را بجا ي cpu و ي ا PriceEarningRatio را بجا ي pe نوشت.

- · نام متغي ر را با حرف کوچک آغاز کني د.
- · برا ي نام ها ي چن دکلمه ا ي ٬ کلمات را به هم چسبي ده بنوي سيد بطوري که حرف اول تمام کلمات بجز کلمه اول بزرگ ياشد.

myFirstVar

· نام متغي رها تنها مي تواند شامل حروف٬ اعداد و علامت دلار (\$) باشد.

· نام متغي ر را با عدد آغاز نکني د. مثال غلط:

my var , my/var , 5 var , 25var

25var, myVar مثال درست:

ه کلماتي را که جزئي از زبان اکشن اسکريپت هستند (keywords) را براي نام متغير انتخاب نکنيد <sub>.</sub><br>همينطور در مورد کلمات مربوط به ساختار ها و اجز اي فلش مثال غلط:<br>"Var = "2"

Return = "flash" Interface  $= 10$ TextField = "my var"

**· از کدهاي رزوز شده بپرهيزيد!** 

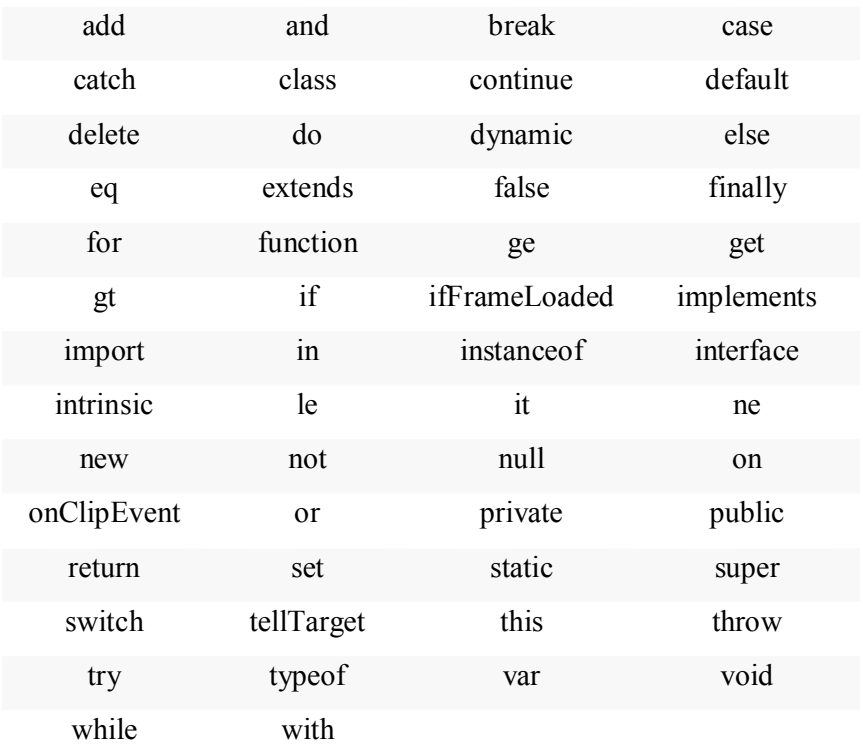

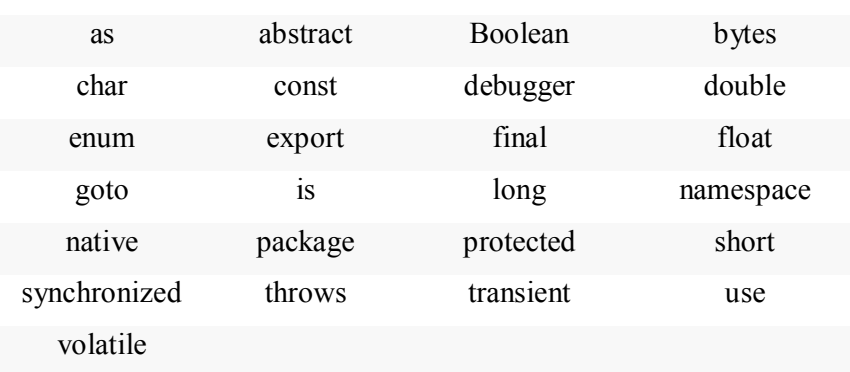

· در اکشن اسکريپت ني از ي به گذاشتن کلمه var قبل ازنام متغي ر و تعيين نوع آن بعد ازآن ني ست ولي ترجيحا بر اي خوانا تر بودن و سريع تر اجرا شدن کدها اين کار را بکنيد.

var font\_array:Array = TextField.getFontList()

**۲) مقاد ي ر ثابت:**

- · برا ي نام گذار ي مقادي ر ثابت از حروف بزرگ استفاده کني د.
- · در نامها ي چندکلمه ا ي مقادي ر ثابت (که تماما بايد با حروف بزرگ نوشته شوند) کلمات را با under از هم جدا کنيد ( $\left(\_\_\right)$  score

BASE\_NUMBER = 10

#### **۳) توابع:**

- · نام توابع باي د با حروف کوچک آغاز شود.
- · در صورت چند کلمه ا ي بودن حرف اول تمام کلمات آن غي ر از کلمه اول بزرگ نوشته مي شود. gerCurrendSound()
- · نام گذار ي توابع و متغي ر ها ظاهرا ي کسان مي باشد با اي ن تفاوت که در پاي ان نام توابع () قرار مي گير د.
	- · برا ي توابعي که ي ک مقدار را محاسبه مي کنند مي توان از واژه compute بهره جست. مثال:

```
valueSet->computeAverage();
matrix->computeInverse();
```
· برا ي توابعي که ي ک مقدار را جستجو مي کنند مي توان از واژه find بهره جست. مثال:

vertex.findNearestVertex(); matrix.findMinElement();

· برا ي توابعي که برا ي مقداردهي اوليه استفاده مي شوند ٬مي توان از واژه initialize بهره گرفت. مثال:

printer.initializeFontSet();

نبايد از گونه كوتاه شدهي "init" بجاي "initialize" استفاده كرد.

**۴) متدها:**

· نام گذار ي متدها همانند توابع است که بايد شامل فعل متد باشد.

Sing() runFast()

- براي متدهايي که عملياتهاي مکمل يا ضد يکديگر را انجام مي دهند بايد نامهاي متقارن و مناسب انتخاب نمود. مثال:
	- get/set, add/remove, create/destroy, start/stop, insert/delete, increment/decrement, old/new, begin/end, first/last, up/down, min/max, next/previous, old/new, open/close, show/hide, suspend/resume

**۵) حلقه ها:**

· برا ي افزايش سرعت و حجم کم ساختار حلقه ٬برا ي متغي ر ها ي دستور حلقه از نام ها ي ي ک حرفي ر c ,d و integer. و d براي کاراکتر) استفاده کنيد i, j, k, m, n

for (int i = 0; i < nTables); i++){

…. }

**۶) کلاس ها و اش ي ا:**

- · نام کلاس ها را ب ا حروف بزرگ آغاز کني د.
- · در نام ها ي چند کلمه ا ي حرف اول تمام کلمات بزرگ باشد.
	- · نام کلاس باي د ساده و توصيفي از عملکرد کلاس باشد.

class Birds class StreamingVideo

- · نام کلاس نبايد زي رمجموعه ا ي از وي ژگي ها ي آن باشد.
- قبل از نام متغير هاي داخل کلاس از پيشوند \_m استفاده کنيد ِ
- هنگامي كه قصد دستيابي به يكي از متغير ها يا مشخصههاي كلاس را داشته باشيم بايد از عبارات set/get استفاده شود.

مثال:

employee.getName(); employee.setName(name); matrix.getElement(2, 4); matrix.setElement(2, 4, value);

## **۷) بسته ها ( Packages(:**

• نام بسته ها را با  $\max$  يا com.macromedia آغاز کنيد. قسمت بعدي شامل نام رويه است. براي مثال:

mx.containers.ScrollPan

· اگر بسته ٬ساخته خود شماست نام آن را با macromedia.com آغاز کني د:

com.macromedia.Shapes

- **۸) کامپوننت ها ( Components(:**
- · نام کامپوننت ها با حروف بزرگ آغاز مي شود.
- · در نام ها ي چندکلمه ا ي حرف اول تمام کلمات بزرگ نوشته مي شود.

CheckBox DataGrid

DataField

#### **Interfaces (۹**

- · نام Inteface ها با حروف بزرگ آغاز مي شود.
- · در نام ها ي چندکلمه ا ي حرف اول تمام کلمات بزرگ نوشته مي شود.
	- · نام Interface ها معمولا بصورت صفت بي ان مي شود.

Interface EmployeeRecords

۱۰ ) **قواعد عمومي**

· نامها بايد به زبان انگلي سي باشد . از نوشتن به " PINGLISH "ي ا زبانها ي دي گر پرهي ز شود.

· برا ي متغي رهايي ک محدوده گسترده ا ي دارند باي د نام بلند انتخاب شود.

· نامهايي که بي انگر مجموعه ا ي از اشي اء مي باشند بايد بصورت جمع ظاهر شوند.

و براي نام هايي که نشاندهنده تعداد مي باشند بايد از پيشوند n استفاده نمود. مثال:

nPoints, nLines

· برا ي متغي رها ي نشاندهنده عدد ( شماره ي ک شيء) از پسوند No استفاده شود. مثال:

tableNo, employeeNo

يک جايگزين براي اين روش استفاده پيشوند j مي باشد؛ مانند: iTable و iEmployee . اين روش بخصوص در حلقه ها و برا ي متغي رها ي شمارنده مفيد است.

· برا ي نام متغي رها ي boolean باي د از پي شوندها ي مناسب مانند: is ٬ has٬ can٬ should و... استفاده نمود. مثال:

isSet, isVisible, isFinished, isFound, isOpen, hasLicense, canEvaluate, shouldSort

· از نام گذار ي متغي رها ي boolean بصورت منفي خوددار ي شود. مثال:

isError; *// NOT: isNoError* isFound; *// NOT: isNotFound* نام گذاريهاي منفي در هنگام اعمال عملگر منطقي "!"، باعث كاهش خوانايي كد مي گردند.

# **ب) Include**

- در برنامه نويسي با فلش (اکشن اسکريپت) مي توان کدهاي خارجي را با اشتراک گذاشتي اين کار با دستور include# و به اين صورت انجام مي شود: #include "codes.as"
	- · فايل کد خود را باي د با پسوند as. ذخي ره ساز ي کني د.
	- · تمام فاي ل ها ي مطلوب را در ابتدا ي کد اصلي و در خطوط پشت سر هم include کني د.

# **پ) انواع ( Types(**

· در ي ک کلاس ابتدا public سپس private مي آي د.

· برا ي تعري ف يک متد يا متغي ر به شکل public ي ا private اين کلمات را قبل از آن قرار دهي د. public function userClass(username,password){

private var m\_username,m\_password

: }

· تبديل انواع بايد بصورت صري ح انجام شود (نه ضمني)

**ت) متغ ير ها**

· متغي رها به هنگام اعلان بايد مقدار دهي اوليه شوند. با اي ن کار اطمي نان حاصل مي شود که متغي رها همواره معتبرند. گاهي اوقات مقدار دهي اوليه متغير ها در هنگام اعلان غير ممکن مي باشد که در اين صورت بهتر است دستنخورده باقي بماند.

· متغي رها نبايد به گونه ا ي باشند که چند معنا از آنها برداشت شود. اين کار باعث مي شود تا همه مفاهيم بصورت يکنا معرفي شده باشند که خود سبب خوانايي کد مي گردد.

- · استفاده از متغي رها ٬توابع سرتاسر ي ( global (بايد به کمتري ن حد خود برسد.
	- · متغي رها ي خاص کلاس نباي د به صورت public معرفي شوند.
- · متغي رها باي د در کوتاهتري ن دامنه ديد تعري ف گردند. اين کار باعث مي شود که تأثي رات جانبي متغي ر در طول کد بهتر و ساده تر کنترل گردد.
- · برا ي اينکه صفر بودن ي ا نبودن يک متغي ر را بسنجيم نباي د از صورت ضمني عبارت شرطي استفاده کرد . مگر در مواقعي که متغي ر ازنوع boolean باشد.

مثال:

if (nLines != 0) *// NOT: if (nLines)* if (value != 0.0) *// NOT: if (value)*

## **ث) کدگذاري روي سمبل ها و فر يم ها**

- 
- کدهاي برنامه هاي ساده ر ا حتي الامکان روي سمبل ها بنويسيد.<br>• در کد نوشتن روي button ها يا movie clip ها به روابط پدر ـفرزندي و آدرس دهي صحيح دقت داشته باشيد.
- در پروژه هاي نسبتا طولاني کل کد خود را در يک فريم و روي خط زمان اصلي بنويسيد. اين کار سبب خوانائي بيشتر برنامه و تغيير ساده آن مي شود.
	- · کد گذار ي رو ي يک سمبل با اي ن ساختار انجام مي شود.

```
on (press) {
```
- : }
- 

: }

}() function = onPress1.M · کدگذار ي يک سمبل رو ي فريم با اين صاختار انجام مي شود.

 **ج) حلقه ها**

ننها متغير هاي حلقه مي توانند در داخل دستور ()for استفاده گردند.

مثال:

sum = 0; 
$$
\text{WNOT: for } (i = 0, \text{ sum} = 0; i < 100; i++)
$$
\nfor (i = 0; i < 100; i++)  $\text{W}$  sum += value[i];  $\text{sum} + = \text{value}[i]$ ;

اي ن کار سبب افزايش خوانايي و سادگي نگهدار ي و گسترش کد مي گردد.

متغير هاي حلقه بايد دقيقاً قبل از حلقه مشخص شوند

مثال:

isDone = false; 
$$
\qquad \qquad \text{/} NOT: bool isDone = false;
$$
  
while (!isDone) {  $\qquad \qquad \text{/} \qquad \text{/} \qquad \text{/} \qquad \text{/} \qquad \text{/} \qquad \text{/} \qquad \text{/} \qquad \text{/} \qquad \text{/} \qquad \text{/} \qquad \text{/} \qquad \text{/} \qquad \text{/} \qquad \text{/} \quad \text{/} \quad \text{/}$ 

- 
- مي نوان از حلقه هاي do-while استفاده نكرد<sub>.</sub><br>به سبب قرار داشتن شرط حلقههاي do-while در انتهاي آنها، خوانايي اين حلقه ها از حلقه هاي while و for كمتر است . همچنين مي توان هر حلقه do-while را به حلقههاي while يا for تبديل نمود. استفاده از تعداد ساختار هاي كمتر در داخل برنامه سبب افزايش خوانايي آن مي گردد.
	-

تنها در صورتي استفاده از break و continue مجاز است که ثابت شود بکار بردن آنها باعث افزايش · از استفاده از break و continue در داخل حلقه ها پرهي ز شود. خوانايي برنامه خواهد شد.

> · برا ي نشان دادن حلقه ها ي بي پايان از حلقه (true(while ا ستفاده شود. مثال:

while (true) {

:

}

*for (;;) { // NO! :*

*}* 

*while (1) { // NO!*

*: }*

 **چ) دستورها و عبارات شرطي**

- · از استفاده ازعبارات شرطي در هم و پي چبده خوددار ي شود در عوض مي توان از متغي رها ي موقتي و کمکي boolean ياري گرفت. با اين کار کد برنامه، خود- مستند مي گردد و همچنبن خواندن ٬اشکالزدايي و نگهدار ي کد آسانتر مي گردد.
- خر دستورهاي if-else ، بخشي که انتظار اتفاق افتادنش وجود دارد (بخش مثبت) در قسمت if و if بخش استثناء (منفي) شرط در قسمت else آورده مي شود. مثال:

if (isOk)  $\{$ .. } else { : } · دستورات شرطي باي د در خطوط مجزا نگاشته شوند. مثال: if (isDone) *// NOT: if (isDone) doCleanup();*

doCleanup(); اين کار در هنگام اشکال زدايي مفيد واقع مي شود چرا که اگر مقدم و تالي در يک خط واقع شده باشند، نمي توان تشخيص داد که شرط درست بوده يا نادرست.

> · از آوردن دستورات و عبارات اجرايي در دستورات شرطي باي د خوددار ي شود. خواندن دستورات شرطي شامل دستورات اجرايي مشکل مي باشد؛ بويژه براي تازه کاران.

#### **ح) موارد د يگر:**

- در برنامه نويسي با فلش نياز ي به گذاشتن سمي کالن (;) در پايان دستورات نمي باشد و نوشتن هر دستور در خط مجزا کفايت مي کند ولي براي ر عايت استاندارد و خوانائي بيشتر از آن استفاده کنيد.
- پنل Action فلش گزينه اي به نام Auto format وجود دارد. مي توانيد با زدن اين دکمه کد خود را بصورت استاندارد در آوريد. براي درست كردن استاندارد مطلوب خود از منوي pereferences در پنل اکشن تب مربوط به Auto format را انتخاب کرده و style موردنظر خود را بسازيد.
- استفاده صريح از اعداد و ارقام به غير از ارقام 0 و 1 -- در داخل کد مجاز نمي باشد و بجاي آنها بايد از ثابتهايي با نام معنادار بهره گرفت.

اگر عددي به خودي خود معنايي نداشته باشد، استفاده از ثابتي با نام با معنادار مي تواند سبب خوانايي كد گردد.

> · اعداد از نوع اعشار ي باي د شامل حداقل يک رقم صحيح و ممي ز (نقطه اعشار ي) باشند. با اين روش متغير هاي از نوع اعشار ي از متغير هاي صحيح بازشناخته مي شوند.

· در اعداد اعشار ي حتما ًباي د دست کم يک رقم صحي ح پيش از ممي ز وجود داشته باشد. مثال:

double total = 0.5; *// NOT: double total = .5;*

 **خ) بلاک ها**

ي ا

· مقدار پايه فرو رفتگي برابر دو ستون مي باشد. مثال:

```
for (i = 0; i < nElements; i++)a[i] = 0;
```

```
مقدار کمتر از دوستون سبب ناتواني در شناسايي بلاکها مي شود<sub>.</sub> همچنين مقداربيشتر از چهارستون نيز
       باعث دشواري خواندن و همچنين افزايش احتمال گسسته شدن خطوط در بلاكهاي تودرتو مي گردد<sub>.</sub>
                                            بهترين مقادير براي انتخاب دو ٬ سه يا چهار ستون مي باشد.
```

```
نحوه نوشتن بلاکها بايد مطابق دو نمونه زير باشد (که نمونه اولي بهتر مي باشد)<br>} { while (!done
 doSomething(); 
 done = moreToDo();}
while (!done) {
 doSomething();
```

```
done = moreToDo();}
```

```
همچنين يک بلاک  نبايد به گونه زير نوشته شود:
```

```
while (!done)
 { 
  doSomething();
  done = moreToDo();
 }
```
· نحوه نوشتن بلاک کلاس بايد به شکل زي ر باشد:

```
class SomeClass {
```
:

```
}
                                          · نحوه نوشتن بلاک توابع  بايد به شکل زي ر باشد: 
void someMethod(){
: 
}
                                 · نحوه نوشتن بلاک دستور elseif  بايد به شکل زي ر باشد: 
if (condition) {
 statements; 
}
if (condition) {
 statements; 
}else {
 statements; 
}
if (condition) {
 statements; 
}else if (condition) {
 statements; 
}else {
 statements; 
}
                                      · نحوه نوشتن بلاک دستور for بايد به شکل زي ر باشد:
```
for (initialization; condition; update) { statements;

}

· نحوه نوشتن دستور for تهي ٬ بايد به شکل زي ر باشد: for (initialization; condition; update) ; } (condition( while · نحوه نوشتن بلاک دستور while بايد به شکل زي ر باشد: statements; } · نحوه نوشتن بلاک دستور whiledo بايد به شکل زي ر باشد: do { statements; } while (condition); · نحو ه نوشتن بلاک دستور switch بايد به شکل زي ر باشد: switch (condition) { case ABC : statements; break; case DEF : statements; break; default : statements; break; } ساختار هاي تک دستوري while ،if-else يا for مي توانند بدون آکولاد، "{} "، نوشته شوند.

مثال:

if (condition)

statement;

while (condition)

statement;

for (initialization; condition; update) statement;

 **د) فضاهاي خالي**

· پيش و پس از عملگرها باي د ي ک فضا ي خالي باشد. · پس از واژگان پسنهاده ++C) words reserved ( باي د يک فاصله قرار گي رد. · پس از هر کاما باي د ي ک فضا ي خالي قرار گي رد. · پيش و پس از علامت دو نقطه ٬":" ٬ باي د ي ک فاصله قرار گي رد. · پس از علامت " ; " باي د يک فضا ي خالي قرار گي رد. مثال:

 $a = (b + c) * d$ ; //*NOT*:  $a = (b+c) * d$ 

while (true) *// NOT: while(true)*

doSomething(a, b, c, d); *// NOT: doSomething(a,b,c,d);*

case 100 : *// NOT: case 100:* for (i = 0; i < 10; i++) { *// NOT: for(i=0;i<10;i++){ ...*

اين روش با بر جسته ساختن مؤلفه هاي منفرد دستورات، سبب خواناتر شدن کد مي گردد.

· اگر پس از نام توابع٬ ي ک نام واقع شود ٬مي توان بعد از نام تابع ي ک فاصله خالي قرار داد. مثال:

doSomething (currentFile);

اين کار با واضح و مشخص ساختن هر نام، خوانايي کد را موجب مي شود. اگر هيچ نامي پس از نام تابع نيامده باشد مي توان فاصله خالي را حذف نمود.

doSomething()

 راه دي گر اي ن است که فاصله را پس از پرانتز باز قرار داد که بعضي از برنامه نوي سان برا ي وضوح و همچنين تقارن بي شتر ٬پيش از پرانتز بسته ني ز يک فاصله خالي قرار مي دهند. doSomething( currentFile );

· درون ي ک بلاک را باي د از نظر منطقي گروه بند ي کرد و پس از هر گروه يک خط خالي قرار داد. مثال:

matrix = new Matrix4x4();

 $cosAngle = Math.cos(angle);$  $sinAngle = Math.\sin(\text{angle})$ ;

matrix.setElement(1, 1, cosAngle); matrix.setElement(1, 2, sinAngle); matrix.setElement(2, 1, -sinAngle); matrix.setElement(2, 2, cosAngle);

multiply(matrix);

· متغي رها به هنگام اعلان بايد چپ تراز گردند.

· تراز کردن در هر جايي که موجب افزايش خوانايي گردد توصيه مي شود. مثال:

if  $(a == lowValue)$  compueSomething(); else if  $(a == mediumValue)$  computeSomethingElse $();$ else if  $(a == highValue)$  computeSomethingElseYet();

value = (potential  $*$  oilDensity) / constant1 + (depth  $*$  waterDensity) / constant2 + (zCoordinateValue \* gasDensity) / constant3;

minPosition = computeDistance(min, x, y, z);  $averagePosition = computeDistance(average, x, y, z);$ 

switch (value) {

```
case PHASE_OIL  : strcpy(phase, "Oil");  break; 
case PHASE_WATER : strcpy(phase, "Water"); break; 
case PHASE_GAS  : strcpy(phase, "Gas");  break; 
}
```
در بسيار ي از موارد، فضاهاي خالي مي تواند سبب افزايش خوانايي کد گردد حتي اگر قواعد گفته شده را نقض نمايد. بايد توجه كرد كه در صورت استفاده از فضاهاي خالي بايد ترازمنديها ر عايت شود.

 **ذ) توض يحات (Comments(**

· کد باي د خود مستند باشد.

در حالت کلي کد بايد بقدري خوانا و قابل فهم باشد که نيازي به استفاده از توضيحات نداشته باشد. با نام گذاريهاي شايسته و ر عايت ساختار هاي مناسب اين خو استه تحقق مي يابد.

- · تمامي توضي حات بايد به زبان انگلي سي نگاشته گردند.
- · برا ي اينکه در ساختار منطقي کد خلل وارد نشود ٬توضيحات درون بلاک بايد مطابق با تورفتگيها نوشته شوند.

 **گردآوري و ترجمه:** امين کريمي www.amindesign.ir